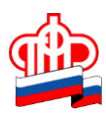

## **Управление ПФР в Кировском районе Санкт-Петербурга**

## **Проверяйте сведения, содержащиеся на Вашем индивидуальном лицевом счете**

Узнать о сформированных пенсионных правах, которые отражены на Вашем индивидуальном лицевом счёте (ИЛС), можно, запросив выписку из ИЛС через «Личный кабинет гражданина» на официальном сайте Пенсионного Фонда www.pfrf.ru, Единый портал госуслуг www.gosuslugi.ru, в территориальном органе ПФР или через МФЦ.

Сведения, указанные в ИЛС, сформированы на основе данных, переданных Вашим работодателем в ПФР (и ФНС с 01.01.2017) в составе ежеквартальной отчётности в органы ФНС - о страховых взносах, годовой отчётности в органы ПФР – о стаже.

Если Вы обнаружили, что какие-либо сведения о стаже, заработке, других периодах, включаемых в страховой стаж, не учтены или учтены не в полном объеме, и хотите внести в ИЛС недостающие сведения, Вам следует обратиться в клиентскую службу территориального органа ПФР с подтверждающими документами. Если отсутствуют сведения о заработке и взносах за периоды с 01.01.2017 прежде всего следует обратиться к своему работодателю: возможно, отчетность не принята МИФНС из-за ошибок

Напоминаем, что приём в территориальных органах ПФР ведётся по предварительной записи.